Ciência da Computação.

## **SIMULADOR INTERATIVO EM REALIDADE VIRTUAL PARA TREINAMENTO DE PROFISSIONAIS NO USO DE RADIAÇÕES IONIZANTES NA ÁREA DE SAÚDE.**

Jaime B. de Carvalho<sup>1</sup>, Jefferson Lima da Silveira<sup>2</sup>, Antônio Carlos de Abreu Mol<sup>3</sup>, Ana Paula Legey<sup>3</sup>, André Cotelli E. Santo $^3$ , Eugenio Marins $^3$ , Ana Cristina de Holanda Nascimento $^3$ , Júlio Cezar Suita $^3$ 1. Estudante de Ciências da Computação do Centro Universitário Carioca – UNICARIOCA; Bolsista PCI/DE do IEN/CNEN 2. Estudante de Design do Centro Universitário Carioca – UNICARIOCA; Bolsista PCI/DE do IEN/CNEN 3. Instituto de Engenharia Nuclear - IEN/CNEN

## **Resumo:**

A aplicação de radiações ionizantes em saúde requer uma série de cuidados para minimizar os riscos para o profissional de saúde e para o paciente. Essa minimização de riscos envolve o treinamento do profissional e a adequação das instalações.

A Realidade Virtual (RV) é uma ferramenta já consolidada para treinamento em muitas áreas, inclusive em ciências da saúde. Neste contexto, propôs-se o desenvolvimento de um simulador interativo em RV representando uma sala de radioterapia (*bunker*) para fins de treinamento dos profissionais de saúde e dos profissionais que inspecionam tais instalações. Para tal, foram seguidas as seguintes etapas:

(i) levantamento de requisitos;

(ii) especificação detalhada das funcionalidades e componentes a serem inseridos no ambiente virtual;

(iii) desenvolvimento dos cenários e objetos do *bunker* virtual.

O objetivo é usar o simulador para o treinamento dos profissionais de saúde e dos inspetores dessas instalações.

**Palavras-chave:** radioproteção, realidade virtual, jogo educacional.

**Apoio financeiro:** CNPq, CNEN/IEN.

## **Introdução:**

No Brasil, a Comissão Nacional de Energia Nuclear (CNEN) é o órgão responsável pelo planejamento, orientação, supervisão, fiscalização e que estabelece normas e regulamentos em radioproteção sobre a produção e o uso da energia nuclear. Dentre suas atribuições, podemos citar como exemplo pertinente ao escopo deste trabalho, a elaboração das Normas CNEN-NN-3.01 e

CNEN-NN-3.05, que estabelecem os requisitos básicos de segurança e proteção radiológica para serviços de Medicina Nuclear, garantindo assim o uso seguro das radiações ionizantes nessa área. Neste contexto, a aplicação das radiações ionizantes em saúde requer uma série de cuidados onde, na atuação de cada indivíduo envolvido, é indispensável adequada informação, orientação e treinamento, com vista à minimização de riscos.

O emprego das radiações ionizantes deve observar as recomendações e normas da CNEN e ter à sua disposição instalações e equipamentos de proteção individuais (EPI) específicos para proteção de órgãos e tecidos, em função do procedimento em questão e do tipo de radiação envolvida. Desta forma, é patente a importância de propor estratégias de planejamento e treinamento dentro do contexto de uma cultura de segurança. Com isso, os profissionais envolvidos poderão aprimorar suas qualificações, diminuindo a chance de falhas e colocando em perspectiva que assuntos relacionados à proteção e segurança devem receber a prioridade compatível com sua importância, tendo em mente a saúde do trabalhador e do público em geral, bem como a preservação do meio ambiente.

Neste contexto, o uso de novas tecnologias de treinamento favorece esse aprendizado. Essas tecnologias funcionam também como elemento motivador e desafiador no surgimento de novas práticas para tornar o processo ensino-aprendizagem uma atividade inovadora, dinâmica, participativa e interativa. Em particular, o uso de técnicas de realidade virtual permite desenvolver ambientes onde os treinandos sentem-se mais integrados, devido à sensação de imersão criada, por exemplo, por visualização estereoscópica e pela interatividade.

# **Metodologia:**

Levantamento dos requisitos:

Inicialmente foi realizado um levantamento das características físicas por meio da planta baixa de uma instalação real (Figura 1), que serviu como base para modelagem virtual.

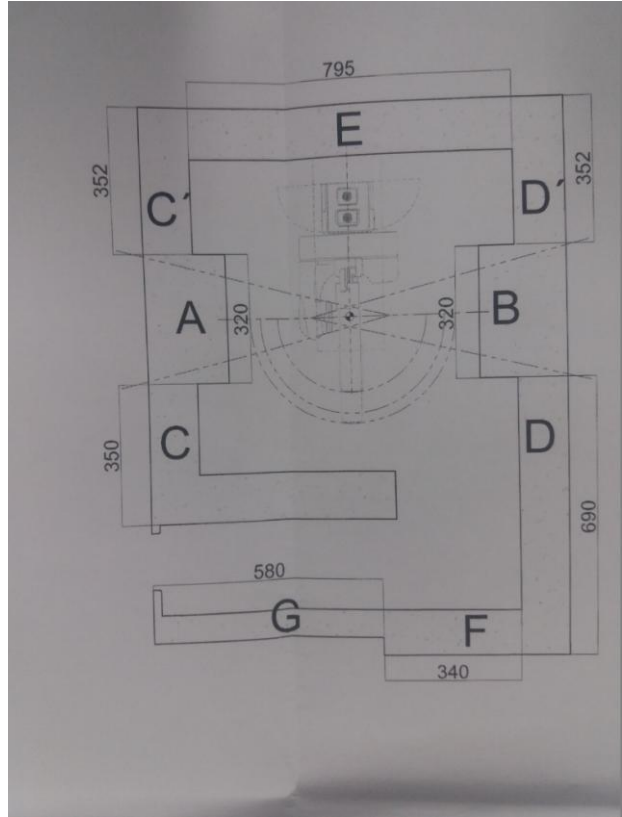

**Figura 1 – Parte da planta baixa da instalação.**

Especificação detalhada das funcionalidades e componentes:

Foi realizada a especificação detalhada das funcionalidades e componentes a serem inseridos no ambiente virtual, de forma a tornar as funcionalidades do modelo virtual compatíveis com as da instalação real.

Desenvolvimento do *bunker* virtual:

Para o desenvolvimento do ambiente virtual foi usado o *software* Unity 3D. O Unity 3D (figura 2) consiste em um robusto núcleo de jogo, complementado com diversas funções necessárias ao desenvolvimento de cenários virtuais, como bibliotecas destinadas a inserção de características físicas, iluminação e áudio interativo. Notável por sua portabilidade, este núcleo de jogo mantém como característica sua pluralidade de plataformas [3].

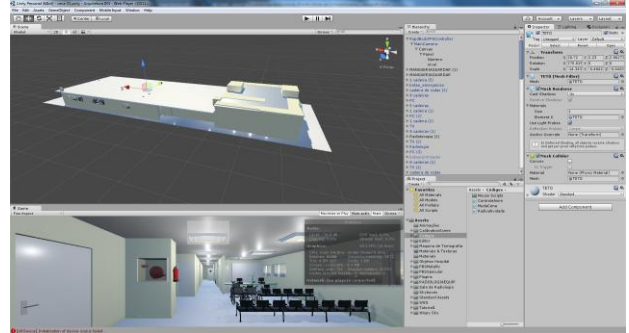

**Figura 2 – Unity 3D.**

O Unity 3D apresenta-se como uma ferramenta multilinguagem de programação, suportando scripts em duas linguagens:<br>JavaScript (linguagem de programação JavaScript (linguagem de programação interpretada) e C# (linguagem de programação orientada a objetos, desenvolvida pela Microsoft, nativa da plataforma .NET).

Para a criação do ambiente virtual também foi utilizado o Blender 3D. O Blender (Figura 3) é um programa de código aberto, desenvolvido pela Blender Foundation, para modelagem, animação, texturização, composição, renderização, edição de vídeo e criação de aplicações interativas em 3D, tais como jogos, apresentações e outros, através de seu motor de jogo integrado, o Blender Game Engine [2].

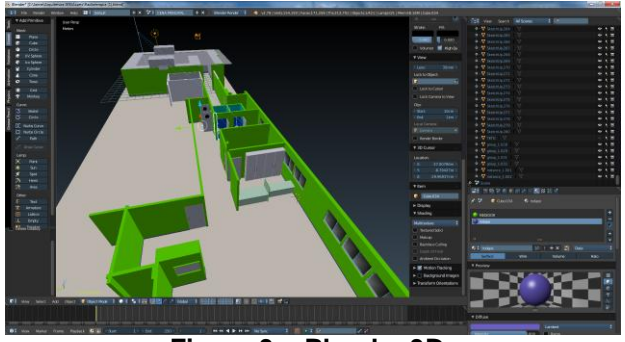

**Figura 3 – Blender 3D.**

Dentre as funcionalidades incorporadas no modelo virtual, pode-se destacar a apresentação dos aspectos estrutural da blindagem do *bunker*. A função para desmembrar (Figura 4) as paredes foi desenvolvida para que o usuário possa ver as espessuras das paredes da sala de radioterapia. Permite também rotacionar a sala, propiciando uma analise detalhada de toda a estrutura desenvolvida para bloquear a radiação emitida pelo aparelho de radioterapia. Essas funções são acionadas com o uso de um controlador de jogos e são visualizadas em óculos estereoscópicos.

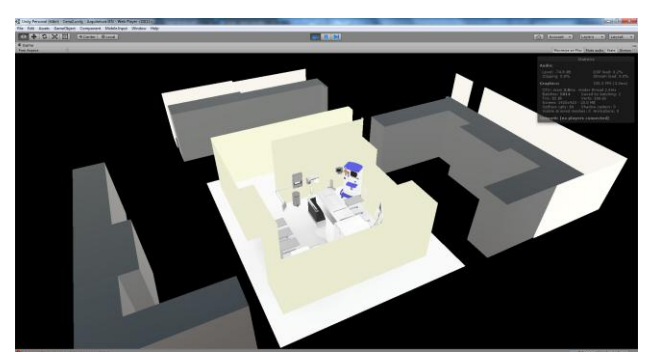

**Figura 4 – Paredes desmembradas.**

#### **Resultados e Discussão:**

O modelo virtual do bunker de radioterapia, desenvolvido no Instituto de Engenharia Nuclear, foi apresentado à apreciação dos especialistas da Coordenação Geral de Instalações Médicas e Industriais da CNEN e está em processo para ser utilizado no curso da Agência Internacional de Energia Atômica para inspetores de instalações de radioterapia.

## **Conclusões:**

Este trabalho mostra a possibilidade do uso da Realidade Virtual no desenvolvimento de uma ferramenta para treinamento de profissionais que atuam em instalações radiativas, mostrando a eficácia de um projeto arquitetônico para o bloqueio de radiações emitidas em uma sala de radioterapia e orientando funcionários e pacientes sobre a segurança das instalações.

Este simulador, ao ser utilizado para treinamento de novos profissionais, de forma a padronizar a utilização e inspeção das instalações de radioterapia, reduzindo as falhas humanas, reforçará a importância da RV nas técnicas de treinamento.

## **Referências bibliográficas**

- 1. CNEN Normas para proteção radiológicas. Disponível em: [http://www.cnen.gov.br/normas](http://www.cnen.gov.br/normas-tecnicas)[tecnicas](http://www.cnen.gov.br/normas-tecnicas) [acesso em 13/02/2017.](http://www.cnen.gov.br/normas-tecnicas.%20acesso%20em%2013/02/2017)
- 2. COTTELI, A. ; Legey, Ana Paula ; [Mol,](http://lattes.cnpq.br/1168989222280325)  [A.C.A.](http://lattes.cnpq.br/1168989222280325) ; [Marins ER](http://lattes.cnpq.br/2539532550825914) ; SILVA, M. . Using virtual reality to support the physical security of nuclear facilities.. Progress in Nuclear Energy (New Series) v. 78, p. 19-24, 2015.
- 3. BLENDER Modelagem e animação 2D e 3D para jogos – série Eixos. Andaló, Flávio. Editora Érica.

4. LEGEY A. P., SÁ, FSG, MACIEL, B.B., BERNARDO, T.C.M., CHELLES, D.R., PASSOS, C.A., MOL, A.C.A., 2013. Desenvolvimento de vídeos estereoscópicos 3D para o ensino na área médica. Revista de Ciência e Tecnologia, 3(2).